**Colligere Активированная полная версия Скачать бесплатно [Mac/Win]**

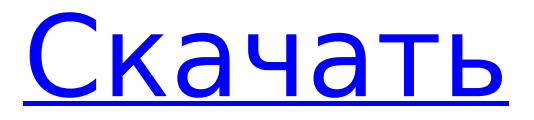

Менеджер музыкальных коллекций для компакт-дисков, винила и других форматов хранения. Организуйте свою музыку Colligere Torrent Download это аккуратный менеджер музыкальных

коллекций с открытым исходным кодом для компактдисков, виниловых пластинок и других форматов хранения, он позволяет вам создавать базу данных и легко организовывать ваши файлы. Вы можете загружать файлы с компактдисков и искать

любые файлы. Он поставляется с возможностью импорта данных из XML-документов OrangeCD, CATraxx и Colligere Product Key, а также с Discogs.com. Ваши данные в безопасности Colligere Crack Mac поставляется с поиском ID диска

FreeDb, поиском релизов Discogs и сжатием базы данных. Вы можете искать с дополнительной поддержкой регулярных выражений, и у него есть возможность экспортировать базу данных в файлы XML. Colligere Cracked 2022 Latest

Version — это аккуратный менеджер музыкальных коллекций с открытым исходным кодом для компактдисков, виниловых пластинок и других форматов хранения, он позволяет вам создавать базу данных и легко организовывать

ваши файлы. Функции: \* Простой в использовании \* Поддержка FreeDB \* Поддержка форматов хранения (CD, винилы и т. д.) \* Бесплатное программное обеспечение с открытым исходным кодом \*Онлайн помощь \*простота установки \*Онлайнобновления \*защита паролем \*Резервные копии \* Настраиваемый Всем привет, Мне нужна ваша помощь. Я хотел бы работать над переводчиком с Mac на Windows. У меня небольшой словарный запас, и я могу перевести небольшой

документ за несколько часов. Я не хочу платить за перевод, сделанный переводчиком с английского на французский. Я хотел бы найти людей, заинтересованных в переводе и помощи в поиске подходящего переводчика. Я могу

заплатить переводчику, я хотел бы оплатить только расходы переводчика. Я хотел бы начать, а затем начать искать и платить переводчикам, которые заинтересованы в этом проекте. Мой переводчик должен быть

 $11/52$ 

профессиональным переводчиком. Вы заинтересованы и готовы присоединиться к проекту? Если вы, пожалуйста, дайте мне знать. Спасибо. С уважением, Я хочу предложить вам создать музыкальную радиостанцию, которую бесплатно

могут использовать любители. Что такое музыкальная радиостанция? Многие люди не знают, что есть тысячи станций, которые играют чтото без рекламы.Эти станции называются «стихийными». Например, на радиостанции «Кришна радио»

#### можно послушать музыку культа Кришны. Это не коммерческое радио, потому что оно ничего не продает и абсолютно бесплатно. Я думаю, что вы можете себе представить, что каждый может

**Colligere Crack + Free (2022)**

Особенности менеджера музыкальных коллекций с открытым исходным кодом: Чистый и простой пользовательский интерфейс Легко организуйте свои файлы Он также показывает вам заметки и позволяет

создавать коллекцию со всеми вашими файлами. Дополнительные функции и инструменты Анекдотические отчеты, которые приходят с использованием приложения Поиск с дополнительной поддержкой регулярных

 $16/52$ 

выражений Тип синхронизации и уровень сжатия для базы данных Добавьте плеер на свой сайт Создать плейлист на какомнибудь сервисе Чистый и простой пользовательский интерфейс с множеством удобных инструментов под

(исходный код) Легко создавайте базу данных и легко организуйте свои файлы Легко организуйте свои файлы Поддержка многих форматов файлов Поддержка многих форматов файлов Синхронизируется с

рукой Скачать

бесплатно

более чем 100 музыкальными онлайн-сервисами, включая Discogs. Скачать бесплатно (исходный код) Поддерживает регулярные выражения Легко организуйте свои файлы Создать плейлист на какомнибудь сервисе Скачать бесплатно

(исходный код) Скачать бесплатно (исходный код) Дополнительные функции и инструменты Создайте плеер для своего сайта легко Чистый и простой пользовательский интерфейс с множеством удобных инструментов под

рукой Отслеживает ваших любимых музыкальных исполнителей и песни Установить бесплатно (исходный код) Создать плейлист на каком-нибудь сервисе Скачать бесплатно (исходный код) Синхронизируется с более чем 100

музыкальными онлайн-сервисами, включая Discogs. Создать плейлист на каком-нибудь сервисе Чистый и простой пользовательский интерфейс с множеством удобных инструментов под рукой Воспроизведение

музыки, которую вы хотите, в том стиле, в котором вы хотите, чтобы она воспроизводилась Установить бесплатно (исходный код) Скачать бесплатно (исходный код) Легко организуйте свои файлы Создать плейлист на какомнибудь сервисе

Чистый и простой пользовательский интерфейс с множеством удобных инструментов под рукой Создает коллекцию со всеми вашими файлами Создайте коллекцию со всеми вашими файлами Получайте обновления автоматически

# Скачать бесплатно (исходный код) Синхронизируется с более чем 100 музыкальными онлайн-сервисами, включая Discogs. Чистый и простой пользовательский интерфейс с множеством удобных инструментов под рукой Собирайте

# музыку из более чем 100 музыкальных онлайн-сервисов, включая Discogs. Легко создавайте базу данных и легко организуйте свои файлы Он также показывает вам заметки и позволяет создавать коллекцию со всеми вашими файлами. Используйте

### музыку, которую вы хотите, в том стиле, в котором вы хотите, чтобы она звучала Скачать бесплатно (исходный код) 1709e42c4c

Поиск идентификатора диска FreeDb, поиск релиза Discogs и сжатие базы данных. Вы можете искать с дополнительной поддержкой регулярных выражений, и у него есть возможность

**Colligere Free**

(1.2) и смог установить ее без проблем. Поскольку

экспортировать базу данных в файлы XML. Вклад приветствуется, будь то код, предложения, идеи, молитвы, идеи, исправления и т. д. [Изменить] Я загрузил новейшую версию Colligere

# Colligere находится на веб-сайте sourceforge, для нас было бы лучше стараться поддерживать его в актуальном состоянии. На самом деле разработчики планируют обновлять приложение и уведомлять нас о выпуске новых

версий. Имейте в виду, что Colligere бесплатное программное обеспечение, и вы всегда можете попробовать его бесплатно. Нет платного ПО. 1. Последняя версия 2.0. Это было сделано кем-то другим, и я понятия не имею, что

изменилось и было ли что-то исправлено по сравнению с версией, которую я использовал. 2. Похоже, он не поддерживает mp3. У меня было несколько, которые не работали, и когда я обратился за поддержкой, мне сказали, что

2.0. Модесто, спасибо за резюме сообщества! Я использую Colligere некоторое время на Windows, это было так давно, что я забыл кое-что об этом, но вы определенно в курсе. Мне тоже

плагина нет. Это

может быть связано

с версией Colligere

# пришлось поискать на сайте sourceforge, и кажется, что последняя версия 1.3 или около того. Мне очень нравится макет графического интерфейса коллигера, но в последнее время я был очень занят многими другими вещами. Я уже давно пользуюсь

коллигером, но никогда не проверяю эту ветку... Я тоже согласен, что коллигер очень полезен. Я использую его для резервного копирования своей музыкальной коллекции на свой Mac. Однако функциональность

**Colligere** ограничена. Это менеджер музыкальных коллекций, но только как часть базы данных коллекций, которую он устанавливает на ваш компьютер. Вы не можете копировать или перемещать файлы из каталога

мультимедиа вашего компьютера в определенную папку на вашем компьютере.Вы можете импортировать музыку с CD-ROM, CD-RW, FLAC, MP3, APE, CUE, AAC и OGG в Colligere, но копировать музыку можно только в определенную

#### папку на вашем компьютере. Вы можете импортировать музыку с виниловых альбомов, а также импортировать информацию с Pandora, Disc

**What's New in the?**

#### Colligere — это аккуратный

менеджер музыкальных коллекций с открытым исходным кодом для компактдисков, виниловых пластинок и других форматов хранения, он позволяет вам создавать базу данных и легко организовывать ваши файлы. Colligere отображает

название файла, исполнителя, альбом, формат, жанр, страну, год и многие другие детали. Он также показывает вам заметки и позволяет создать коллекцию со всеми вашими файлами. Вы можете загружать файлы с компактдисков и искать

любые файлы. Он поставляется с возможностью импорта данных из XML-документов OrangeCD, CATraxx и Colligere, а также с Discogs.com. можешь попробовать Цена Особенность Коллижер Программа поддерживает

множество форматов хранения и хранит коллекцию всего на вашем компьютере. Среди его функций возможность создавать базы данных идентификаторов дисков, импортировать данные компактдисков с сайта

discogs.com, искать файлы, сортировать их, фильтровать и многое другое. Функции: Просмотр файлов, альбомов и исполнителей; Экспорт данных в XML и HTML; Импорт данных с сайта discogs.com и базы данных Orange CD; Организуйте файлы в коллекции;

Загружайте файлы с компакт-дисков и онлайн-хранилищ; Организовывать несколько коллекций в рамках одной базы данных; Используйте вебсервер для организации файлов в Интернете. Ключевая особенность Импорт и экспорт данных из

онлайн-баз данных и онлайн-сервисов; Экспорт данных в формате XML или HTML; Импорт коллекции с Discogs.com и базы данных Orange CD; Импорт коллекции из базы данных Orange CD в формате CDDB; Импорт коллекции из базы данных

Orange CD в формате Orange CDDB; Организуйте файлы в коллекции; Организуйте несколько коллекций в одной базе данных; Поиск в ваших коллекциях; Сортируйте свои коллекции; Фильтруйте свои коллекции; Создавайте и

управляйте коллекциями онлайн; Организуйте файлы в альбомы и исполнителей; Сортировка файлов по исполнителю, альбому и жанру; Фильтруйте песни по исполнителю, альбому, жанру и году. Colligere — это аккуратный

менеджер музыкальных коллекций с открытым исходным кодом для компактдисков, виниловых пластинок и других форматов хранения, он позволяет вам создавать базу данных и легко организовывать ваши файлы. Легко организуйте свои

файлы Первое, что вам нужно сделать после запуска приложения, это просмотреть свой компьютер и открыть файлы внутри программы. Colligere отображает название файла, исполнителя, альбом, формат, жанр, страну, год и многие другие

#### детали.

**System Requirements:**

# Минимальные требования: ОС: Windows 7, 8 и 10 Процессор: двухъядерный Intel Core 2 Duo Память: 2 ГБ ОЗУ Рекомендуемые требования: ОС: Виндовс 10 Процессор: двухъядерный Intel

## Core i3 Память: 2 ГБ ОЗУ Вопросы по форуму или как им пользоваться? Нажмите здесь, чтобы посетить нашу страницу часто задаваемых вопросов. Условия использования форума В этих правилах следующие слова используются

#### следующим образом: Вы (и другие пользователи

Related links: